March 9, 2018

#### CellOrganizer basics

#### **Robert F. Murphy**

Ray & Stephanie Lane Professor of Computational Biology and Professor of Biological Sciences, Biomedical Engineering and Machine Learning External Senior Fellow, Freiburg Institute for Advanced Studies Honorary Professor, Faculty of Biology, University of Freiburg, Germany

**Carnegie Mellon University Computational Biology Department** 

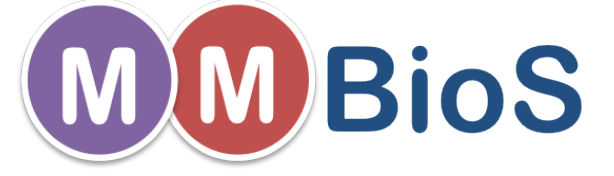

An NIH Biomedical Technology Research Center

## The main functions (API)

- img2slml
- slml2img

#### **LEARNING A MODEL - IMG2SLML**

# img2slml

- Main inputs
	- $-$  a collection of OME-TIFF files
	- an options block
	- $-$  an output path
- Main outputs
	- parameterizations of each cell (through file system)
	- model

#### Image requirements

- Images to be used to learn models are in OME-TIFF format
- All channels for each field are in the same file
- The resolution (microns per pixel or voxel) must be specified

## Cell segmentation

- Each file must contain
	- A single cell (no need for segmentation)
		- or
	- A channel that contains a mask to isolate one cell
		- or
	- Regions of interest, one per cell

## 2D Model Classes and Types

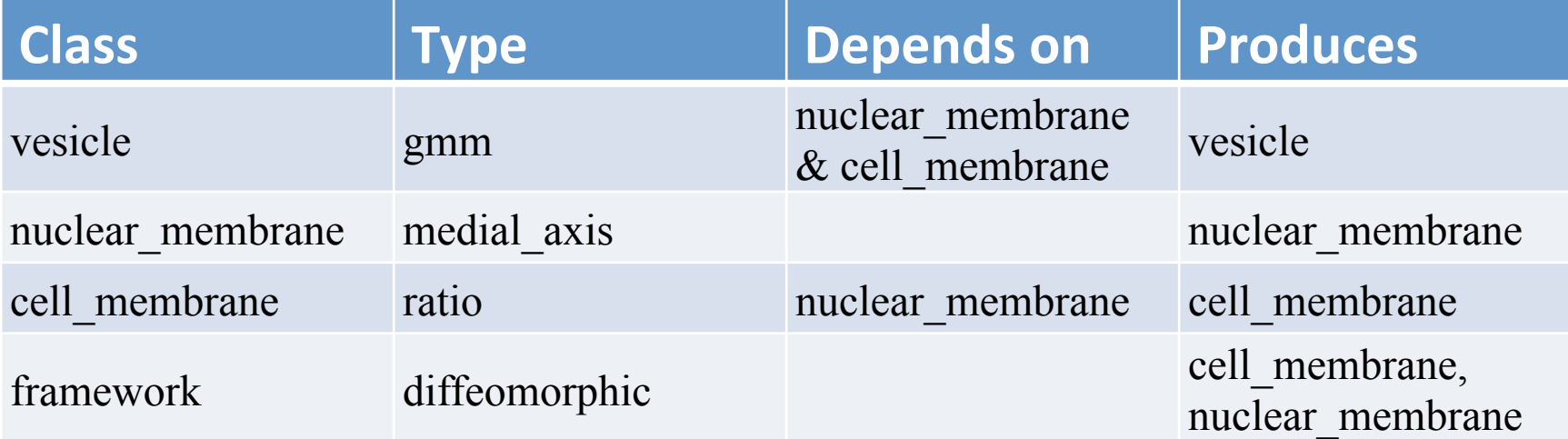

#### 3D Model classes and types

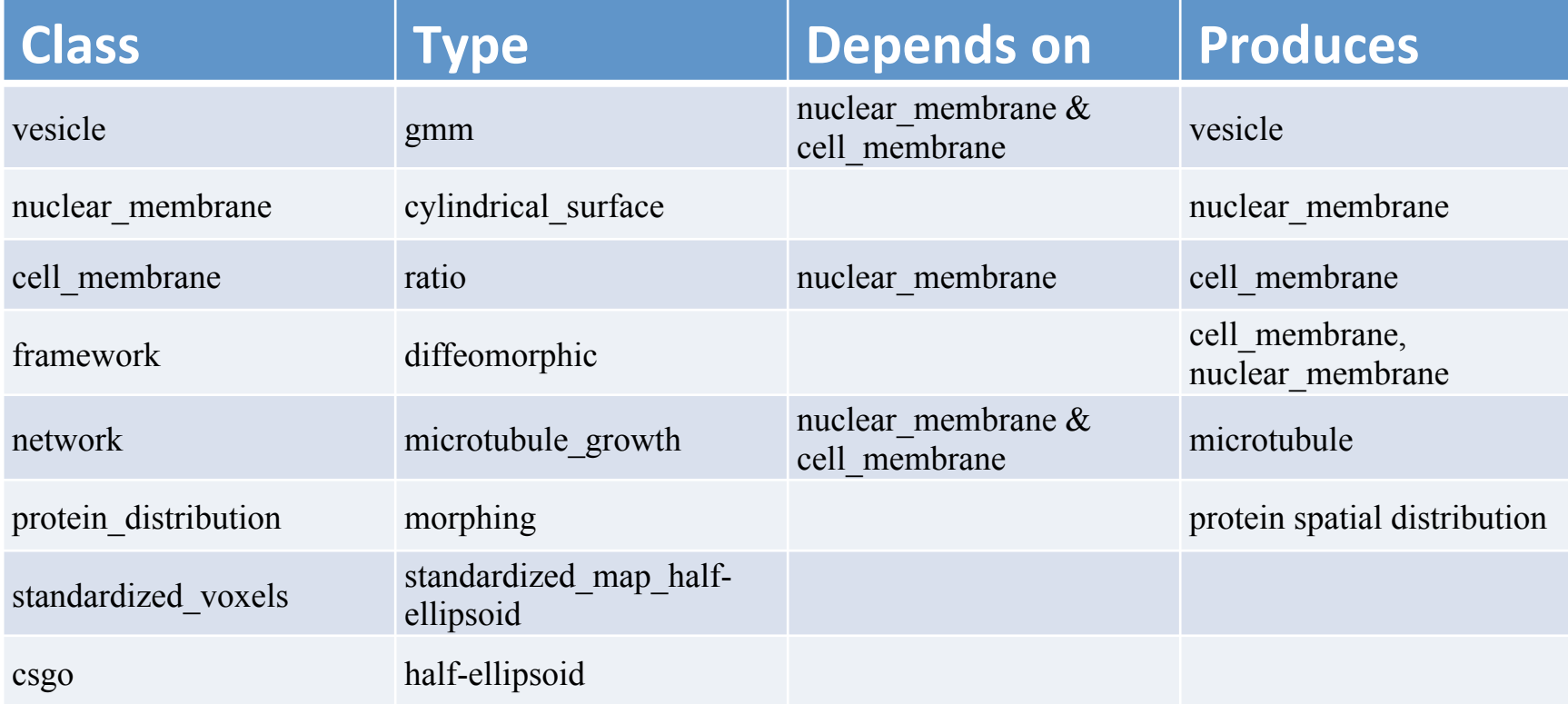

#### Options block

- Model class and type
- Model type specific settings
- Output settings (name, id, filename)
- Helper options (debug, verbose, etc.)

#### **SYNTHESIZING AN IMAGE - SLML2IMG2**

# slml2img

- Main inputs
	- a model file
	- an options block
	- $-$  an output path
- Main outputs one or more
	- Images
	- SBML spatial geometry
	- Blender object files